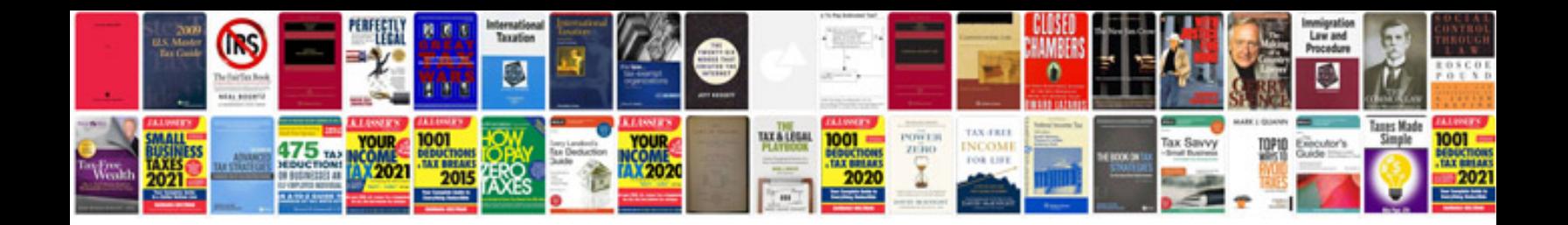

**Request doc**

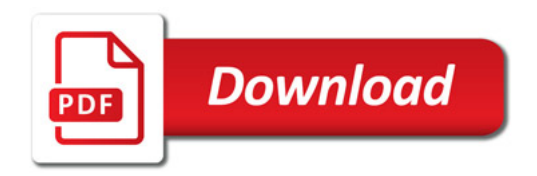

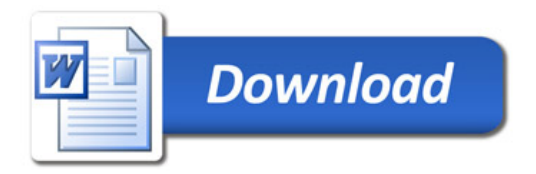